## Masraf Merkezleri

Şirket ile ilgili her türlü muhasebe işlemi ve hesap durumları hesap planı üzerinden izlenir. İşlemlerle ilgili ayrıntılı detay bilgi almak daha fazla sayıda hesabın açılmasını gerektirir. Bu da hesap planının gerektiğinden fazla büyümesine neden olacaktır. Bu nedenle yardımcı bir hesap planı niteliğini taşıyan masraf merkezleri kullanılarak hesap planının gereğinden fazla büyümesi engellenir.

Özellikle maliyet muhasebesi yapılırken hesap planının yanı sıra, yapılan masrafların dağıtılacağı ayrı masraf merkezleri tanımlanabilir. Muhasebe fişleri kaydedilirken hesabın gideceği masraf merkezleri belirtilir. Masraf merkezlerine ait bilgiler her bir masraf merkezi için ayrı ayrı açılan kartlarda tutulur.

Masraf merkezleri, Genel Muhasebe program bölümünde Ana Kayıtlar menüsü altında yer alır. Masraf merkezi tanımları üzerinde yapılacak işlemler için liste penceresinin alt bölümünde yer alan simgeler ve farenin sağ tuşu tıklanarak açılan menüdeki seçenekler kullanılır. Bu menü seçeneklerinin işlevi aşağıdadır:

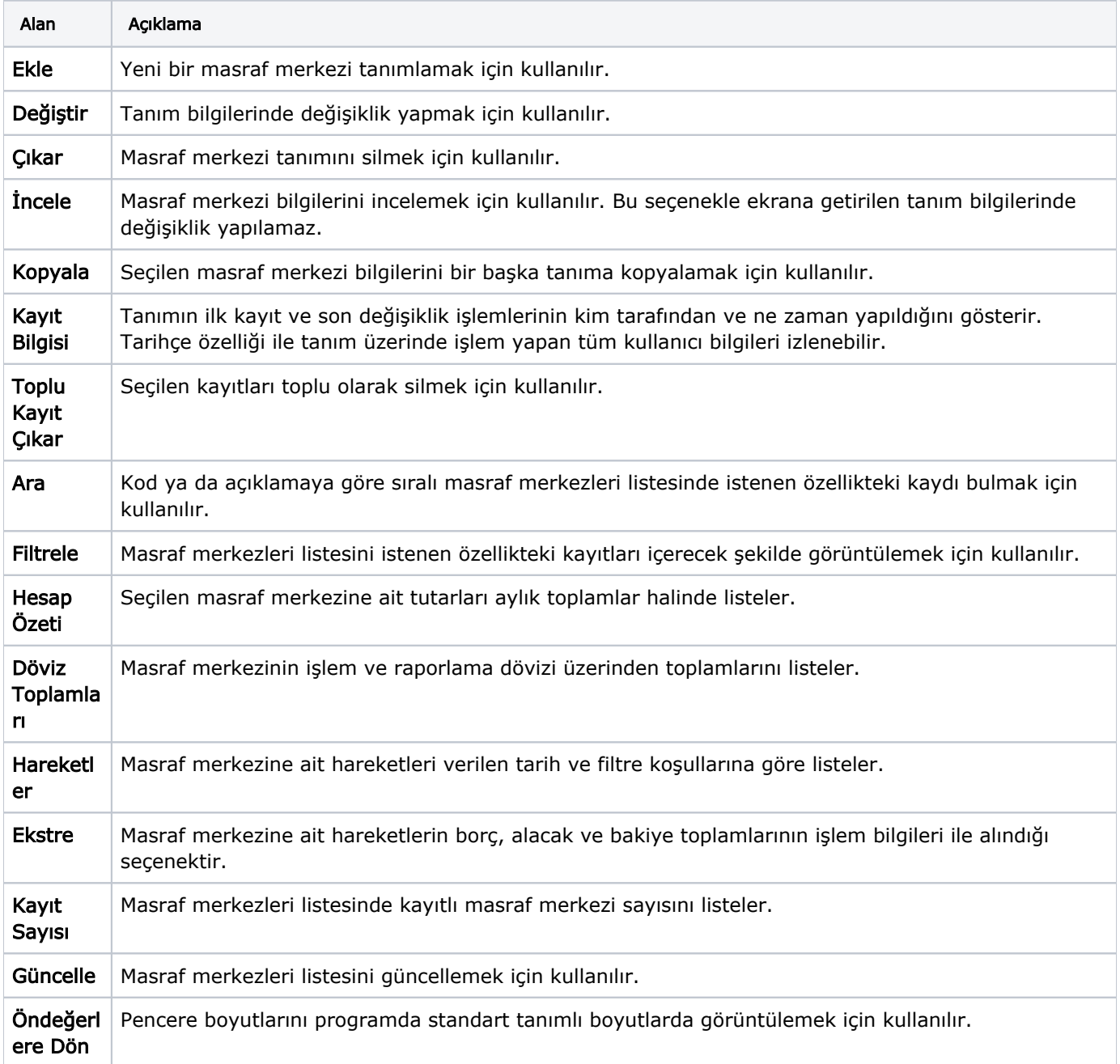